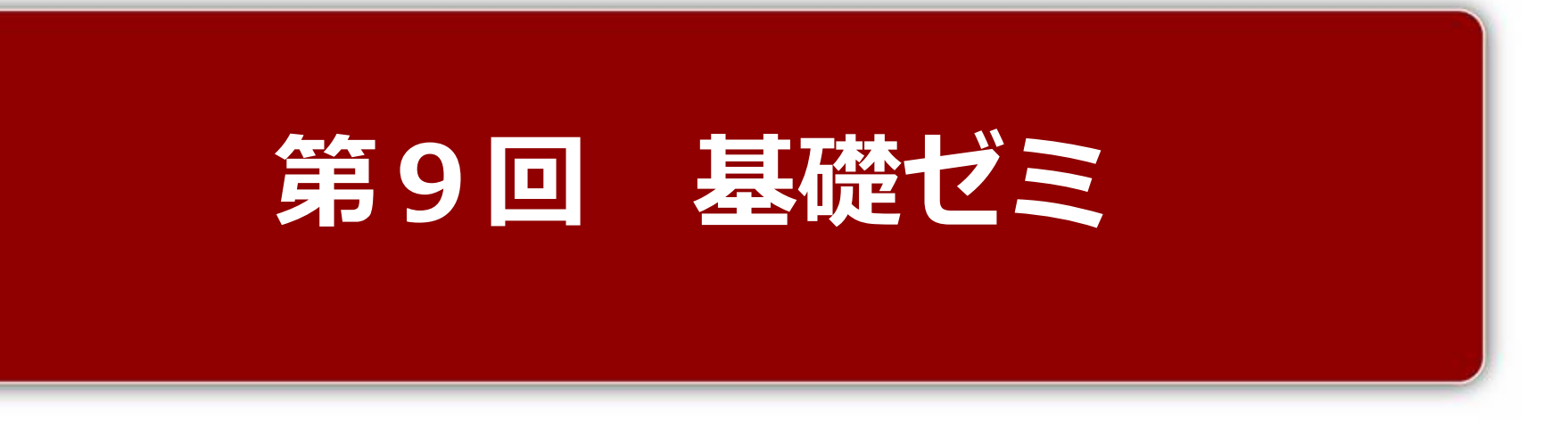

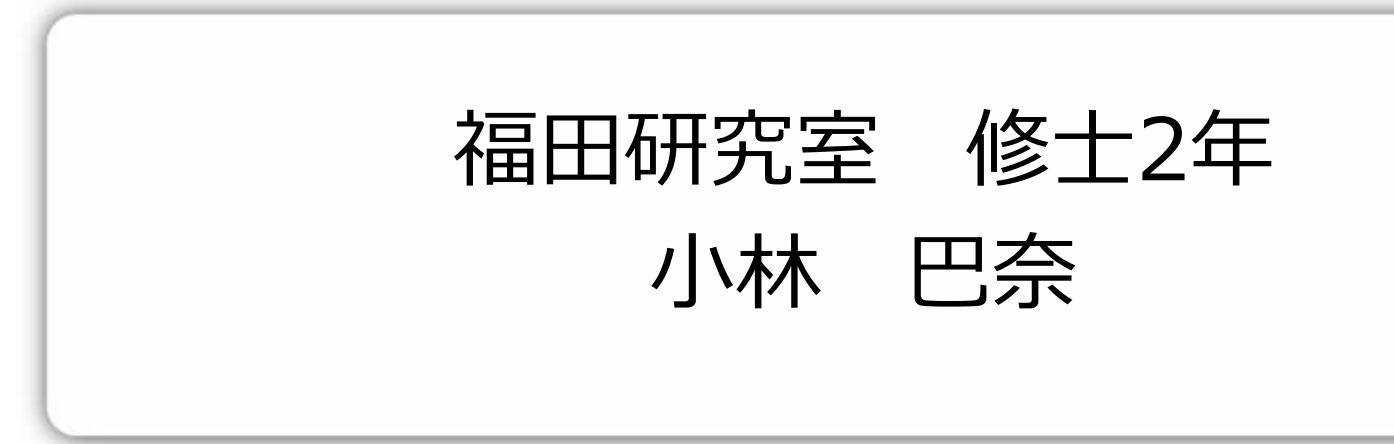

### OUTLINE

### 1. 非日常交通(復習)

### 2. マルコフ連鎖モデル

3. 沖縄調査のデータ分析 (プログラミング)

# 1.非日常交通(復習)

### ■ 非日常交通の特性

#### 意思決定上の自由度が高い

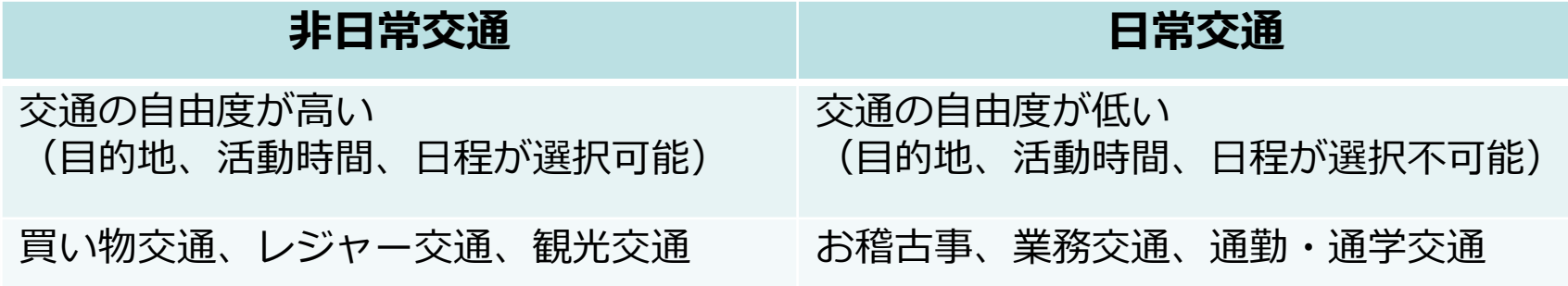

#### 選択肢集合が多様

意思決定自由度が高いため、選択肢集合の範囲が膨大になりうる。

#### 個人の嗜好の異質性

意思決定の制約が少ないため、個人の嗜好の異質性が大きく現れる。

# 1.非日常交通(復習)

### ■ 非日常交通の特性

#### 分析の時間及び地域フレーム

制約が小さいため、時間的および地理的な分析範囲の多様性を持つ。 (広域での観光目的地選択と、観光地内での周遊行動のように、トリップの長さに着目 して段階的に分析することも多い)

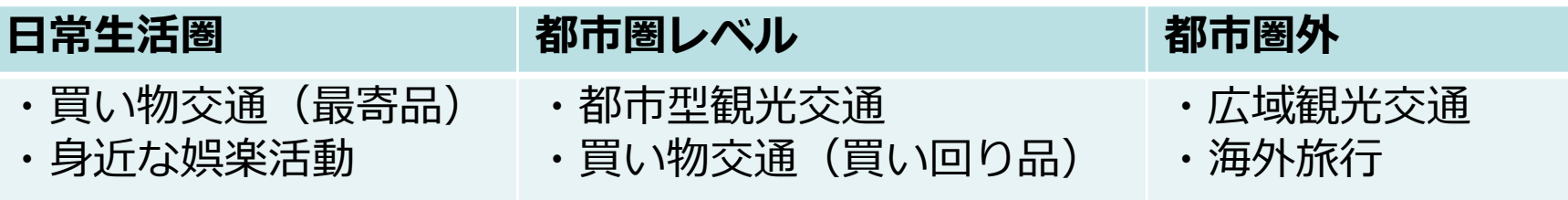

#### 行動の時間・情報依存性

意思決定者の過去の経験や持っている情報といった要因が大きな影響を及ぼす。

# 1.非日常交通(復習)

■観光交通分析

- ・80年代より生活の質に重点を置いた価値観を持つ人が増加し、観光の重要度も増加
- ・観光地への幹線道路や観光地域内の道路の渋滞や駐車場不足の顕在化

#### ☞非日常交通のなかで最も分析が進む

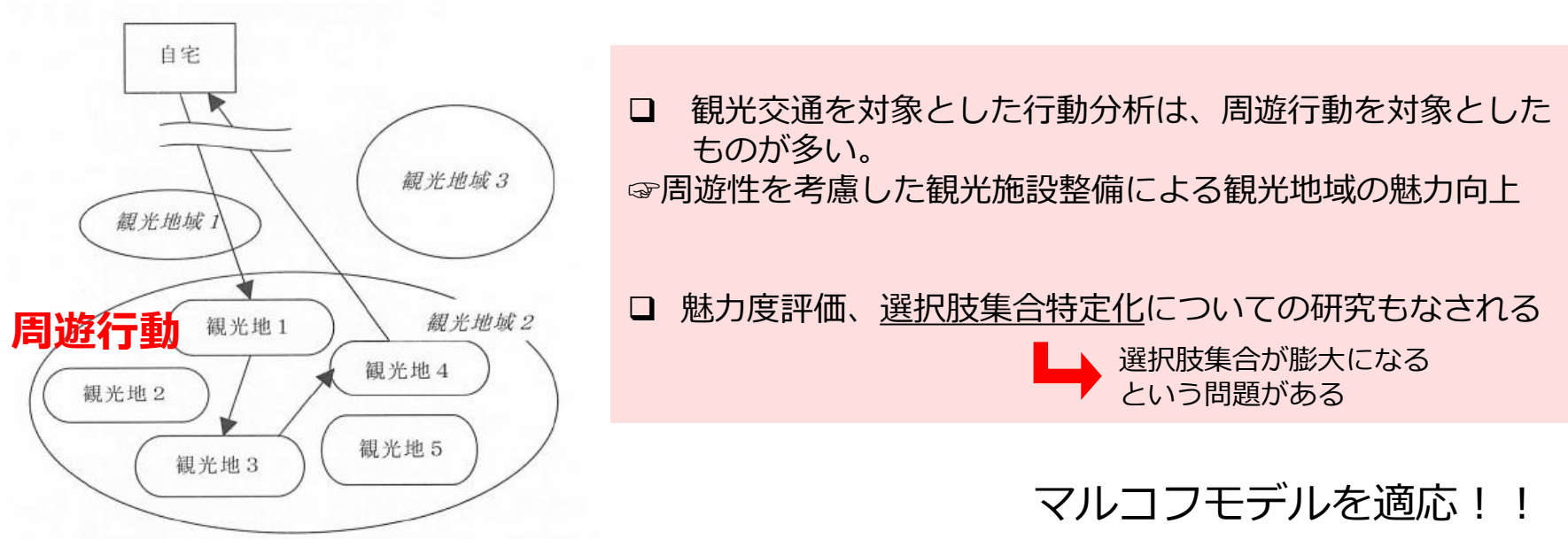

### ■マルコフ過程とは(9章)

「次に起こる事象jの確率が、現在の状態に至るまでの経過とは関係なく、 現在の状態によってのみ決定される確率過程のこと」

$$
P(X_{n+1} = j \mid X_1, X_2 \dots \dots X_n) = P(X_{n+1} = j \mid X_n)
$$

マルコフ連鎖: マルコフ過程のうち、とりうる状態が離散的なもの

#### ▪ マルコフ連鎖の具体例<近畿観光>

- 次の移動は、今いる地域にのみ影響される。 ■ 近畿観光は、大阪・京都・奈良のみとする。
- 
- 以下の確率で観光客が移動する。

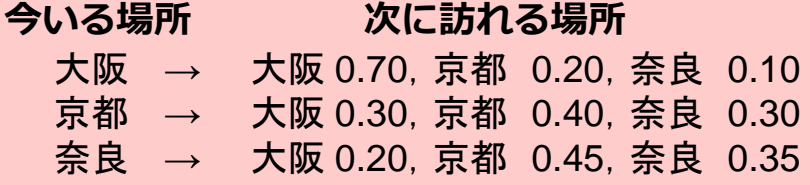

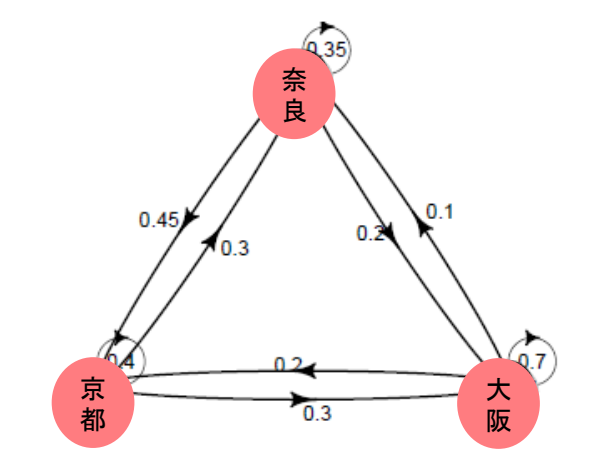

状態空間は、S={大阪、京都、奈良} = {1, 2, 3} t 回目の移動でいる場所をX<sub>t</sub>とする。

例)t 回目に大阪、 t+1 回目に大阪にいる確率は、  $P(X_{t+1} = 1 | X_t = 1) = 0.7$  t回目に奈良、t+1回目に京都にいるの確率は  $P(X_{t+1} = 2 | X_t = 3) = 0.45$ 

#### ■ マルコフ連鎖の具体例 <近畿観光>

遷移確率行列:ij成分に iからjに遷移する確率を入れたもの

今回の場合、遷移確率行列Pは、

$$
P = \left(\begin{array}{ccc} 0.70 & 0.20 & 0.10 \\ 0.30 & 0.40 & 0.30 \\ 0.20 & 0.45 & 0.35 \end{array}\right)
$$

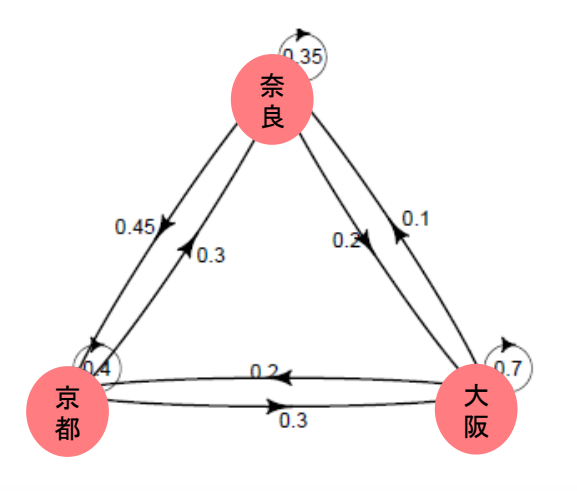

・遷移確率行列の各要素は、0以上1以下 ・遷移確率行列の各行の和は、1

#### ■ マルコフ連鎖の具体例 く近畿観光>

例)今、奈良にいて、2回目の移動後にまた奈良にいる確率

$$
P(X_2 = 3 | X_0 = 3) = P(X_2 = 3 | X_1 = 1) P(X_1 = 1 | X_0 = 3)
$$
  
+
$$
P(X_2 = 3 | X_1 = 2) P(X_1 = 2 | X_0 = 3)
$$
  
+
$$
P(X_2 = 3 | X_1 = 3) P(X_1 = 3 | X_0 = 3)
$$
  
=0.1\*0.2+0.3\*0.45+0.35\*0.35  
=0.278

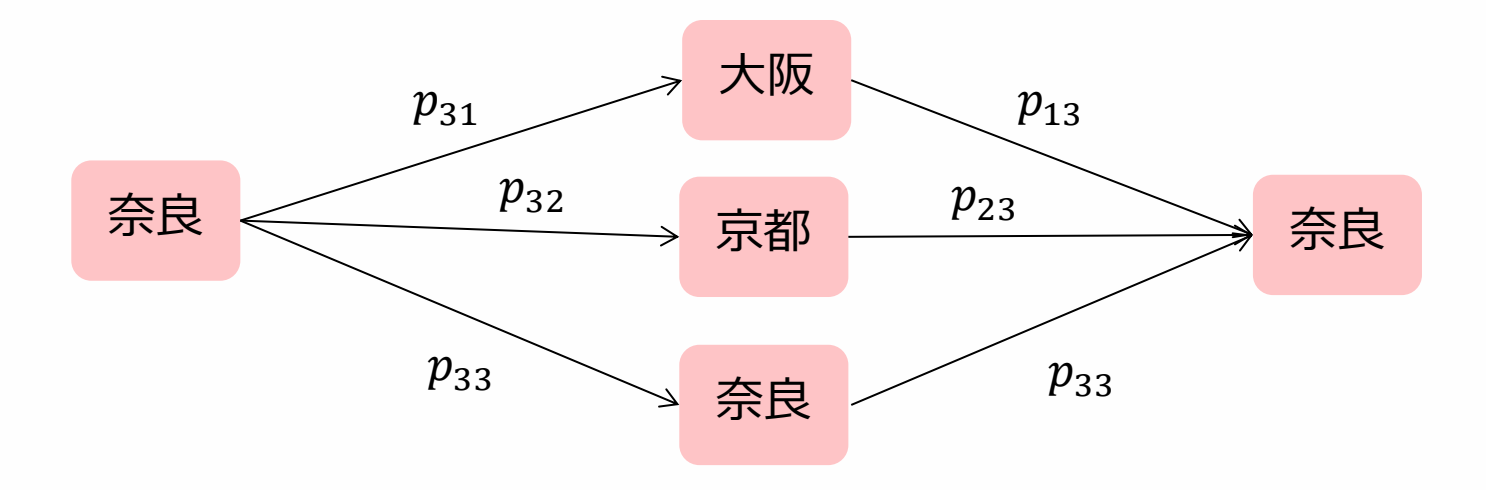

#### ■ マルコフ連鎖の具体例 <近畿観光>

遷移確率行列の性質①

iからmステップでjにマルコフ遷移する確率

 $P^m(i,j) = P(X_{n+m} = j \mid X_n = i)$ 

は、遷移確率行列Pのm乗で表される。

(遷移確率行列のm乗と、m回の遷移の確率が対応する)

☞m回移動した後の、各地点における存在確率が分かる

#### ■ マルコフ連鎖の具体例 <近畿観光>

遷移確率行列の性質②

遷移確率行列が正則であれば、が無限大になると、  $P^N$ は極限行列 $W$ に収束する。  $\lim P^N = W$  $N\rightarrow\infty$ 

を定常分布といい、以下の式の解である。

$$
wP = w
$$
  

$$
\sum_{i \in S} w_i = 1, \ 0 \le w_i \le 1
$$

近畿観光の例の場合、定常分布wは w = { 0.4636, 0.3181, 0.2181 } となる。

### ■沖縄調査の背景・目的

- ・主要観光地を訪れた観光客に、周辺観光地を適切に観光 してもらうためのバックデータが必要
- ·観光客のスマートフォンからのWi-Fiデータから、旅行 者の回遊行動や施設滞在行動を明らかにする.

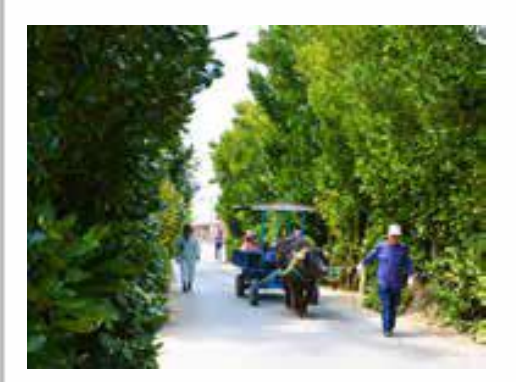

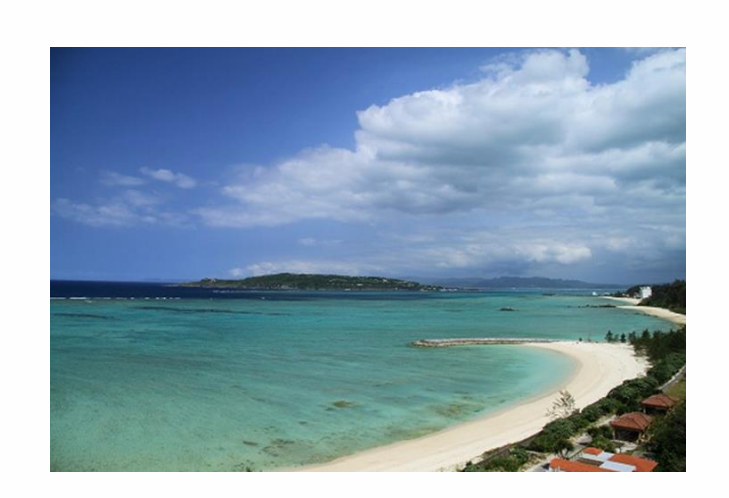

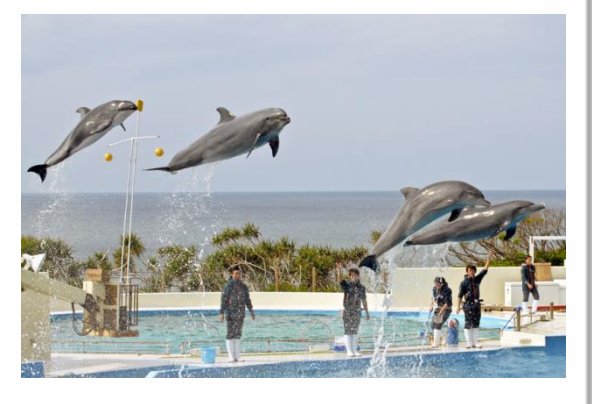

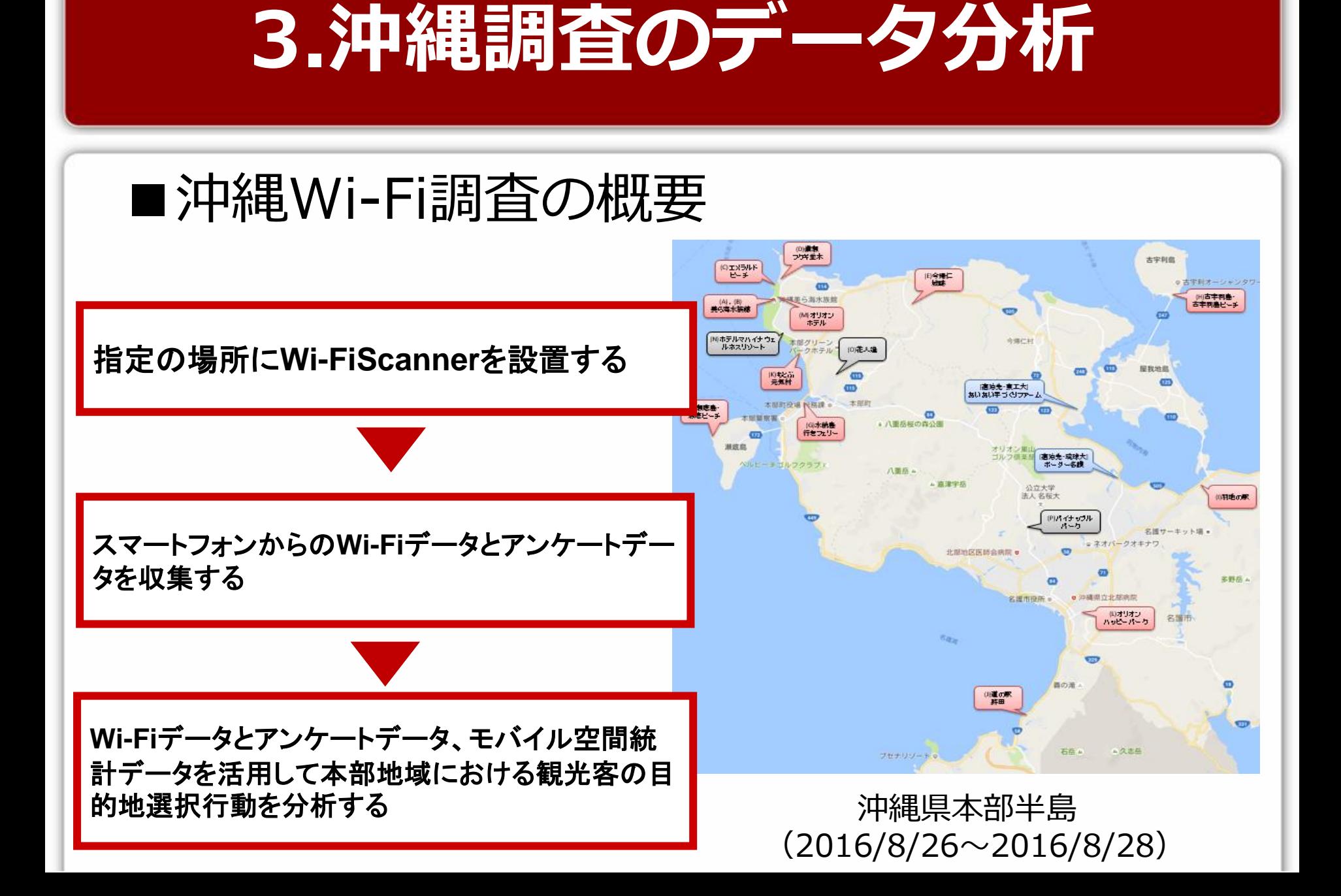

$$
\blacksquare
$$
 Wi-Fi $\overrightarrow{7}$ 

- 各Wi-Fi Scannerには、MACアドレス が受信された時刻が記録される
- 複数地点で同一のMACアドレスが観測 された場合は、観光客が周遊している とみなすことができる
- それぞれの地点のデータを合わせるこ とで、観光客の周遊を把握する
- 個人属性等のデータは含まれていない

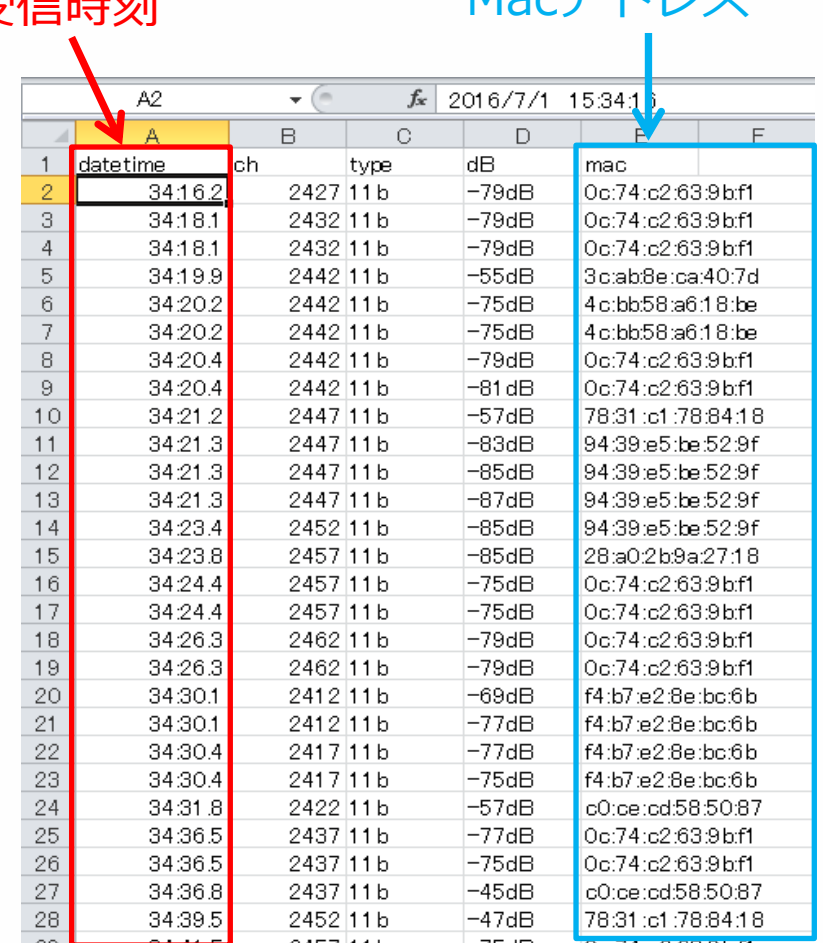

 $M$ <sub>22</sub> $\nabla$   $\mathbb{R}$   $\rightarrow$   $\nabla$ 

■Wi-FiデータからOD表を作成

MACアドレス毎にトリップチェイン列を作成し、

各地点間のトリップ数を求める。

今回は、簡略化のため、主要スポット5箇所にのみ着目する。

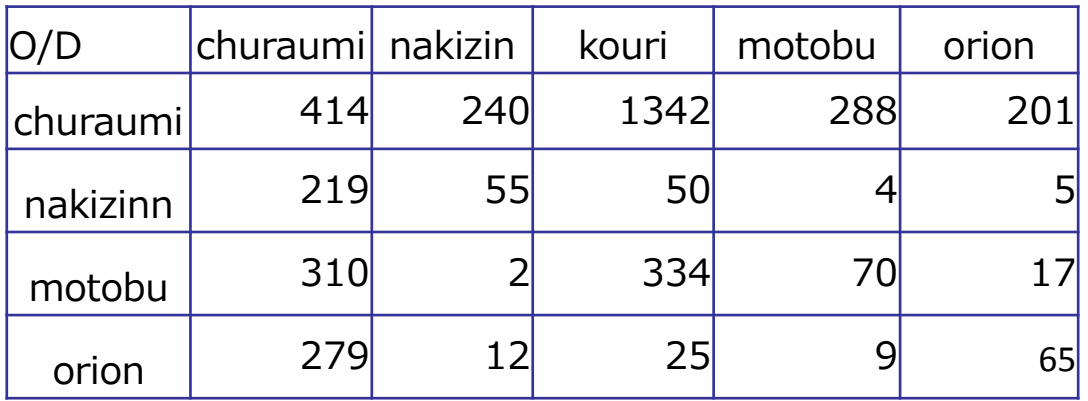

(※今回Wi-Fiデータからは、同じ地点間の移動は計測できないため、 適当な値を用いた。churaumi→churaumi等)

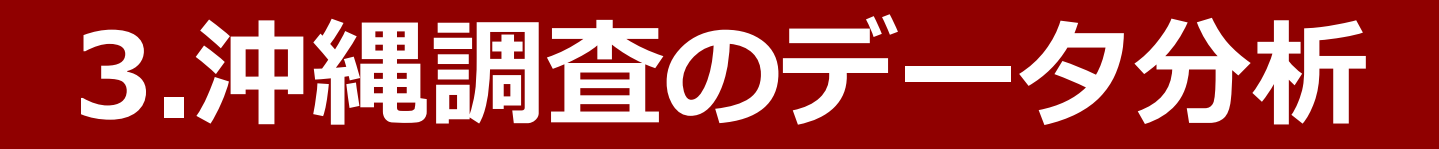

#### ■ Rを用いて、沖縄調査データの分析を行う Wi-FiデータによるOD表とモバイル空間統計による滞在交通量から マルコフ連鎖モデルを用いて、観光客の周遊パターンを把握する 目的

#### ~プログラミング~

1) OD表の読み込み

#1----------------------------------------------------------------- ##ODデータの読み込み setwd("ファイルの保存場所") OD<-read.csv("OD\_okinawa.csv",header=TRUE,row.names=1) #1行目を列名、1列目を行名

### 2) 遷移確率行列の計算

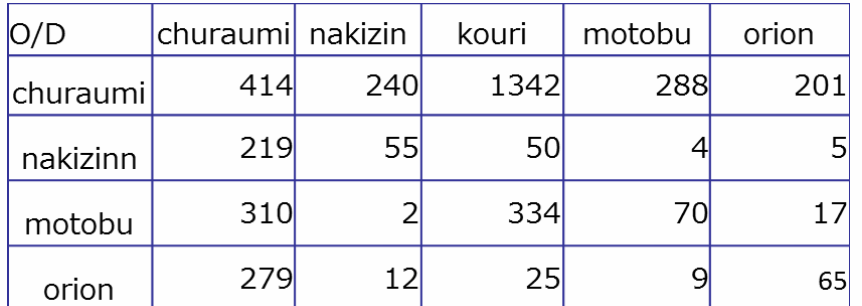

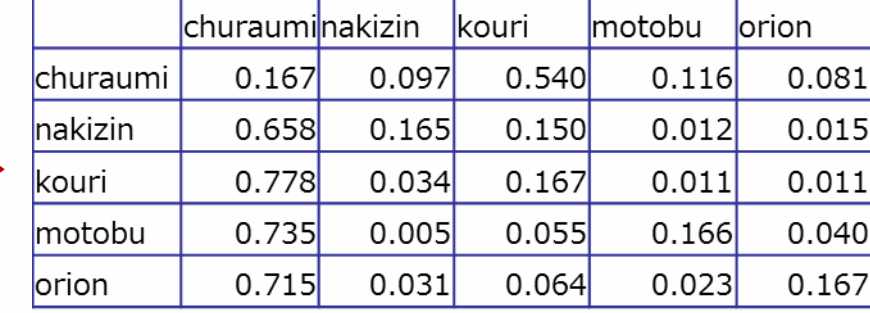

遷移確率行列Pの要素 $p_{ij}$ は、ゾーンiからゾーン j への遷移確率であり、

### $\sum_i p_{ij} = 1$

(※今回は、OD表内の5箇所の観光スポットのみを周遊すると仮定)

#2---------------------------------------------------------------- ##遷移確率(transitionprobability)の算出 OD sum<-apply(OD,1,sum)#各行の和 P<-as.matrix(OD/OD\_sum)

### 3) 発生交通量Tの読み込み

モバイル空間統計データの各ゾーンの滞在人口から、発生交通量Tを得る

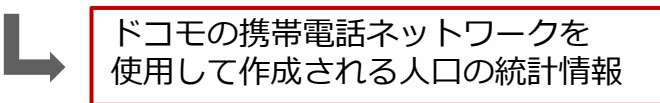

(※各地点に滞在している人々は皆周遊行動をすると仮定し、滞在人口を発生交通量とみなす)

観光客が現地点を出発して、第一回目のトリップを終了したとき、 各地点に吸収されるトリップ数は、

#### $T^{(1)} = TP$

#3----------------------------------------------------------------------------- ##発生交通量の算出 #滞在交通量の読み込み T<-as.matrix(read.csv("population.csv",header=TRUE,row.names=1)) #第一回目のトリップ終了後  $T_1 < -c(T)*P$ T\_1\_POP<-floor(c(T)%\*%P)#整数への切り捨て

### 3) 発生交通量Tの読み込み

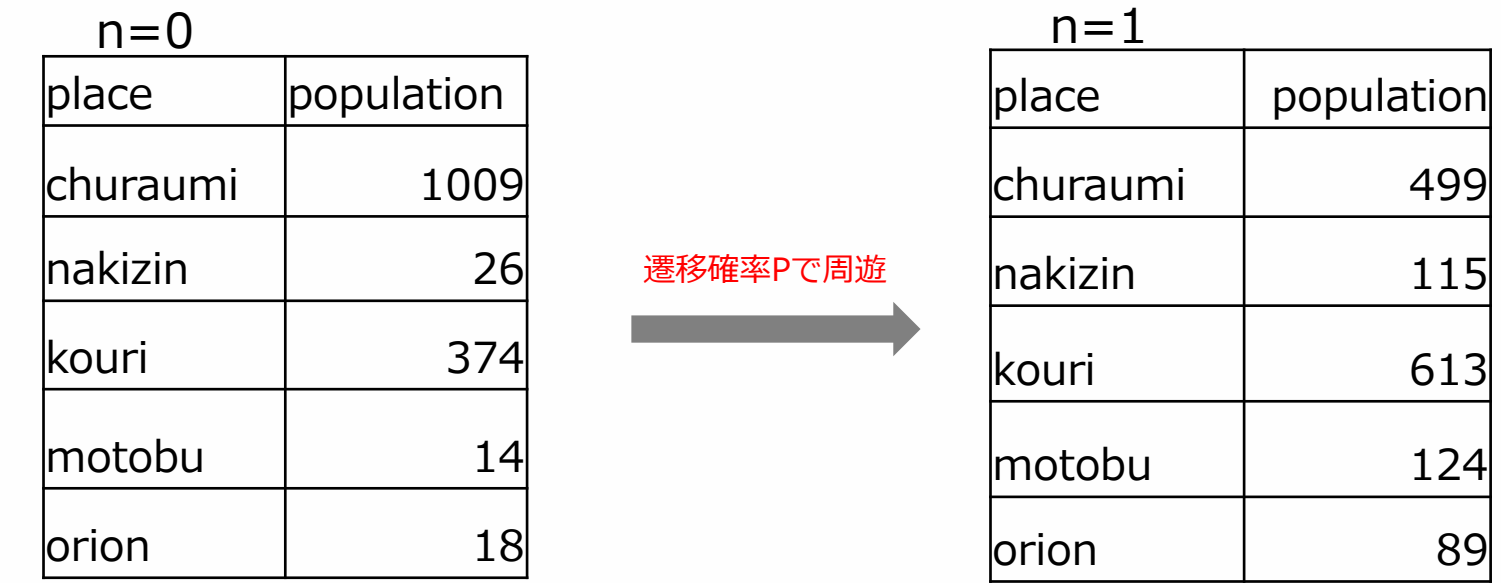

n-1回目のトリップ終了後の滞在人口は、

$$
T^{(n-1)} = T^{(n-2)}P = T P^{(n-1)}
$$

☞この状態遷移がn=∞回行われ、1つの値に収束する定常状態を求める

#### 4) 定常状態の導出 状態遷移を行い続け、状態遷移の変化を見る。

```
#4--------------------------------------------------------------------
##定常状態の導出
#行列の累乗の定義
"1カッション、シェン<br>"%^%" <- function(S, power) ← Rには、 行列の累乗を求めるコマンドがない
 with(eigen(S), vectors %*% (values^power * solve(vectors)))
#40回状態遷移を行う
f<-function(mchain,initial,n) {
  out<-data.frame()
 for (i in 0:n)\{iteration <- c(initial)%*%(mchain%\land%(i))
   out<-rbind(out,iteration)
  }
  out<-cbind(n=seq(0,n),out)
  return(out)
}
T_n<-f(mchain=P,initial=T,n=40) < f(遷移確率、初期発生交通量、繰り返し回数)
T_n
                                         n回遷移後の滞在人口を求める繰り返し文
```
#### 5) 定常分布の導出

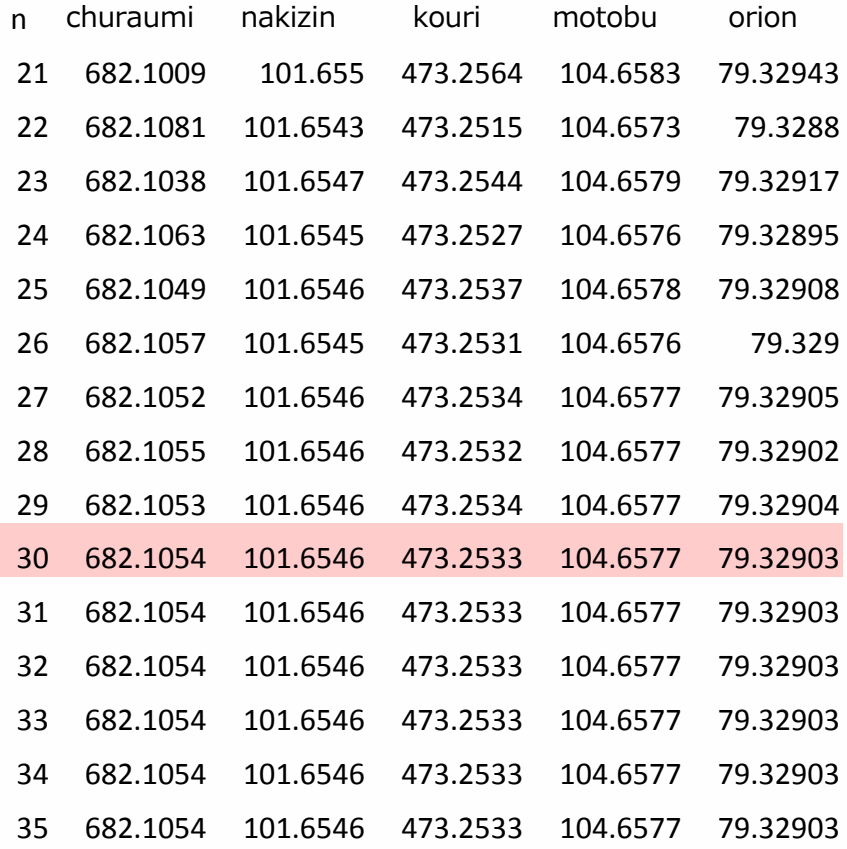

◆ n=30あたりで定常状態に達する

よって、定常分布を求めると、

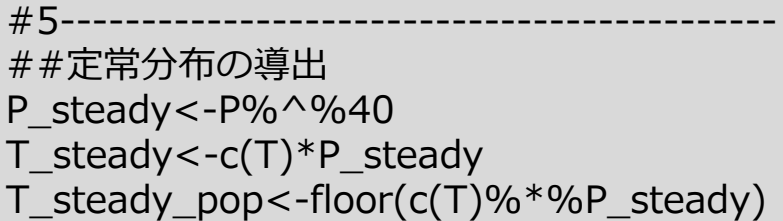

#### 6) 数学的に定常分布を導く

定常分布は、以下の式の解である。

 $wP = w$  $\sum_{i \in S} w_i = 1$ ,  $0 \leq w_i \leq 1$ 

#### 以上の式を解くためには、①連立方程式の解を求める方法、 ②固有値・固有ベクトルを用いる方法、 ③零空間を用いる方法などがある。

今回は、②固有値・固有ベクトルを用いて解く。 →固有値1のときの固有ベクトルを標準化したものが定常分布wとなる

#### 6) 数学的に定常分布を導く

#6----------------------------------------------------------- ##数学的に定常分布を導く e<-eigen(t(P))#固有値・固有ベクトルの計算 first<-e\$vectors[ ,1]#固有値1の固有ベクトル e\_steady<-first/sum(first)#標準化

P\_steady $[1,$ ];e\_steady

#### >P\_steady[1,];e\_steady

[1] 0.47335559 0.07054446 0.32842006 0.07262851 0.05505137 [1] 0.47335559 0.07054446 0.32842006 0.07262851 0.05505137 同じ値となる<br>[1] 0.47335559 0.07054446 0.32842006 0.07262851 0.05505137

定常状態となったマルコフ連鎖では、

$$
T^{(\infty)} = \lim_{N \to \infty} T^N = \mathbf{w} T
$$

よって、定常状態における任意のゾーンiの発生交通量は、そのゾーンの集中交通量に等しい。 時間的に均一な有限状態マルコフ連鎖で、全ての $p_{ij}$ で正ならば定常分布は常に存在する。

### 7)パッケージを利用

#7-------------------------------------------------------------------------------- ##パッケージを使う install.packages("markovchain") library("markovchain") PP  $\leq$  - new("markovchain", transitionMatrix = as.matrix(P), byrow = TRUE) steadyStates(PP)

#"markovchain"のパッケージを使うと、steadyStates()で定常分布を得ることができる。

#### **\*まとめ\***

- 様々な方法で、定常分布を算出した
- この定常分布は、沖縄本部半島観光客の周遊パターンとなる
- モデルに用いるデータを人為的に変化させることによって、観光地 内における施策などが及ぼす影響を検討することができる。 (観光施設整備→魅力増大→来訪者数増加→遷移確率変化→定常分布も変化→周遊行動の変化)